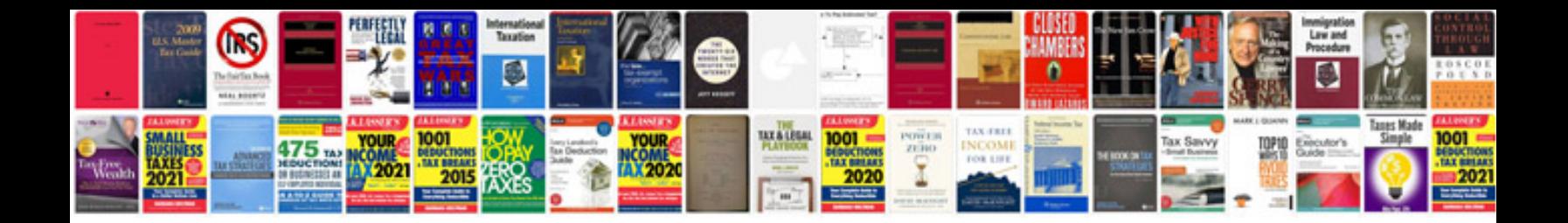

**Example test strategy document**

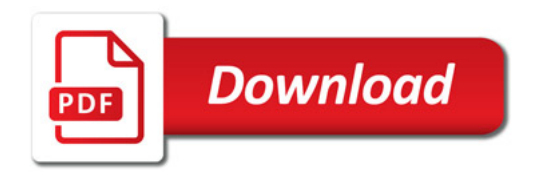

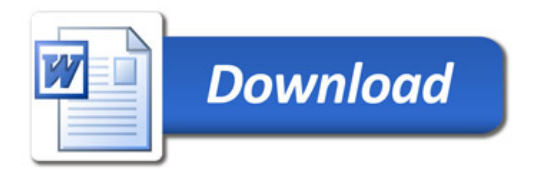